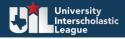

**District Executive Committee** 

Athletics/Academics

Annual Financial Reporting Form

### \_\_\_\_

# (For Reference Only)

Go to: <u>https://utexas.qualtrics.com/jfe/form/SV\_3DGe9TIG7qfz85T</u> to fill out the survey online.

## Full Name

## Email Address

Phone Number

>>

Does the DEC have its own bank account or does one of your ISDs serve as a fiscal agent?

Bank Account

ISD

Name of bank or ISD serving as fiscal agent

Name of person with signing authority on account

Email address of person with signing authority on account

Phone number of person with signing authority on account

Current balance of account

(e.g. 12345.67. No dollar signs, commas, or other formatting.)

| Upload Annual Bank or School Trust Account Statement (or equivalent) |
|----------------------------------------------------------------------|
| (Please name the file DEC_Account_Statement_FY_Conference-District   |
| (e.g. DEC_Account_Statement_2018_5A-6).                              |

Drop files or click here to upload

Enter your Conference:

**A** 

Enter your District:

-

Please enter the sport or activity for this report.

How many schools are in your district?

# REVENUE

| DISTRICT FEES          | \$<br>0 |  |
|------------------------|---------|--|
| OTHER INCOME / REVENUE | \$<br>0 |  |
| Total                  | \$<br>0 |  |

### **EXPENSES**

#### 6100 PAYROLL COSTS

\$ 0

This major classification includes the gross salaries or wages and benefit costs for employee services. An employee is paid a salary or wage. The school district acts in a supervisory capacity over an employee and furnishes the working area and usually the equipment and materials necessary for the completion or performance of a task or service. Although an employee may work with more than one supervisor subsequent to, during, or after the normal employment period of hours, if the services or tasks performed are at the general direction of the school district, the amount paid to that employee is considered a payroll cost.

| 6200 PROFESSIONAL AND CONTRACTED SERVICES                                                                                                    | \$<br>0 |  |
|----------------------------------------------------------------------------------------------------|---------|--|
| The major account classification is used to record expenditures/expenses for services rendered to the school district by firms, individuals and other organizations. This includes services provided by internal service funds unless the internal service fund is used to account for employee benefits. Internal service fund expenditures/expenses for employee benefits, such as health insurance, are to be classified to the appropriate code in the 6100 series of accounts. Normally, professional and contracted services represent a complete service that is rendered for the school district, and no attempt should be made to separate labor from supplies. |         |  |
| 6300 SUPPLIES AND MATERIALS                                                                                                    | \$<br>0 |  |
| This major classification includes all expenditures/expenses for supplies and materials.                                                                                                    |         |  |
| 6400 OTHER OPERATING COSTS                                                                                                    | \$<br>0 |  |
| This major classification is used to classify expenditures/expenses for items other than Payroll Costs,<br>Professional and Contracted Services, Supplies and Materials, Debt Service and Capital Outlay that are<br>necessary for the operation of the school district.                                                                                                    |         |  |
| Total                                                                                                    | \$<br>0 |  |

By submitting this form, I certify that the responses to above questions are correct to the best of my knowledge. This document will be submitted to UIL after you hit submit.